## **Entwicklung eines Demonstrators zur Lokalisation von Schäden mittels Schallemission**

Inka Mueller | Christopher Reinhardt

3. Juni 2024

## **Hintergrund**

Die Schallemission stellt ein Verfahren der zerstörungsfreien Prüfung (ZfP) dar, welches für die Verwendung im Structural Health Monitoring (SHM) weiterentwickelt wurde. Durch eine permanente Applizierung der Sensoren an einer zu überwachenden Struktur sowie der kontinuierlichen Datenerfassung können Schäden, die mit einer spontanen Freisetzung von gespeicherter Energie einhergehen, detektiert werden. Neben der Detektion eines Schadens bietet die Nutzung der Schallemission die Möglichkeit der Lokalisation, bei Verwendung mehrerer Sensoren. Als typische Verfahren zur Lokalisation haben sich die Laufzeitbestimmung und die Triangulation etabliert. Um das Verfahren der Schallemission und der einhergehenden Lokalisation von Schäden einem fachfremden Publikum näherzubringen, soll ein Demonstrator entwickelt werden, welcher die Zusammenhänge interaktiv veranschaulicht.

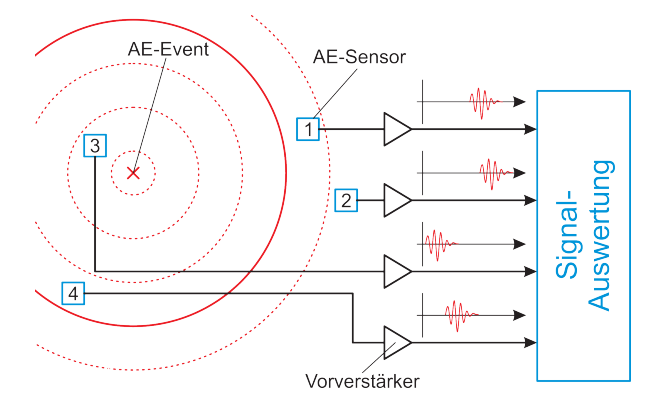

Abbildung 1: Lokalisierung eines Schadens mittels Schallemissionsverfahren (Auerswald, 2016)

## **Aufgabenbeschreibung**

Im Rahmen dessen wird ein Thema für eine ingenieurpraktische Projektarbeit angeboten. Das Ziel dieser Arbeit ist die Entwicklung und Herstellung eines Demonstrators zur Lokalisation von Schäden mittels Schallemissionen. Durch extern eingebrachte Energie, soll die Entstehung eines Schadens simuliert werden, der anhand der Messung mit dem AMSY-6 System lokalisiert werden soll. Um die Interaktivität des Demonstrators zu erhöhen, ist eine Gamifizierung vorgesehen. Im Rahmen der Projektarbeit sind die folgenden Aufgaben zu erfüllen:

- Literatur-Recherche
- Entwicklung des Demonstrators
	- Definition der relevanten Parameter zur Detektion
	- Definition der relevanten Parameter zur Lokalisation
- Herstellung des Demonstrators
- Detektion und Lokalisation der Pseudoschäden am Demonstrator
- Erstellung einer interaktiven Anwendung zur Verwendung des Demonstrators mittels MatLab/Python